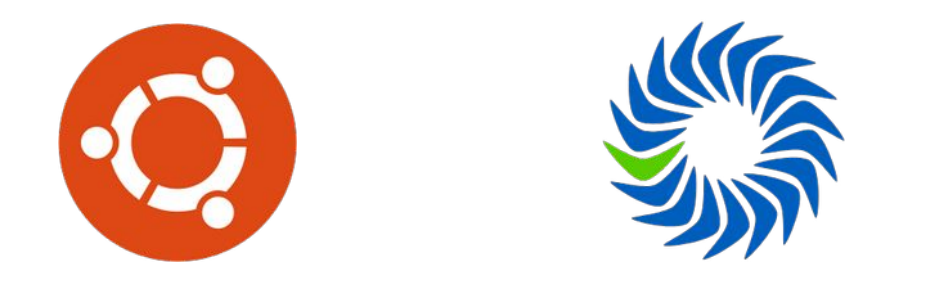

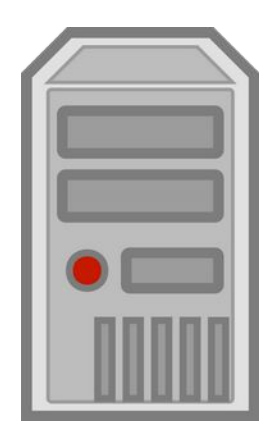

Μιχάλης Ζήσης, GreekLUG

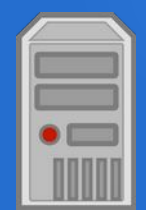

#### **whoami**

Μέλος της κοινότητας ΕΛ/ΛΑΚ από περίπου το 2010

Μέλος του GreekLUG (ΔΣ)

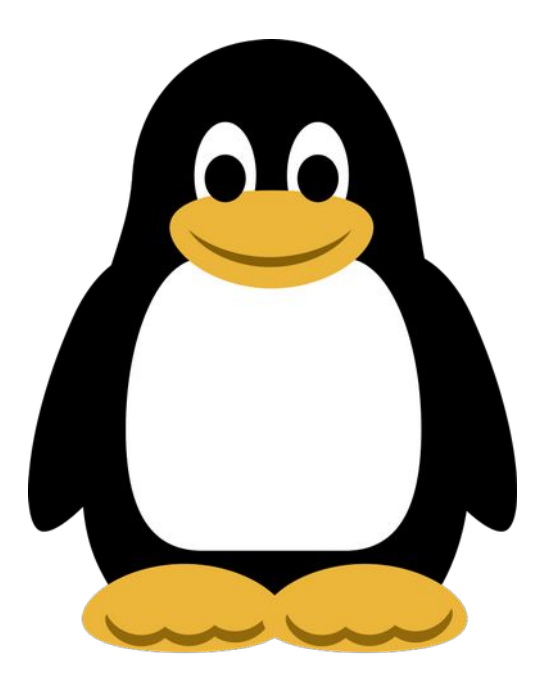

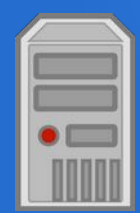

#### **Τα υλικά**

- **Apache ή Nginx Web Server**
- $\blacksquare$  PHP
- MariaDB
- Git

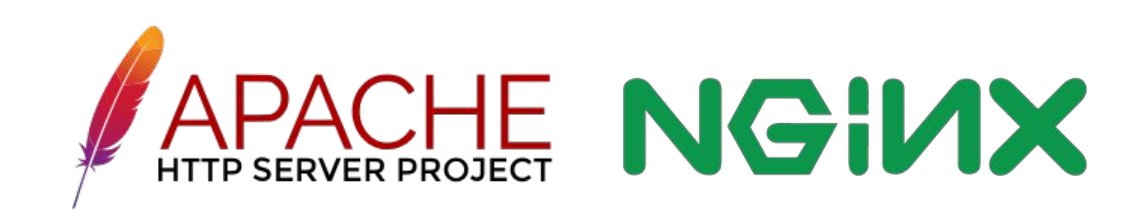

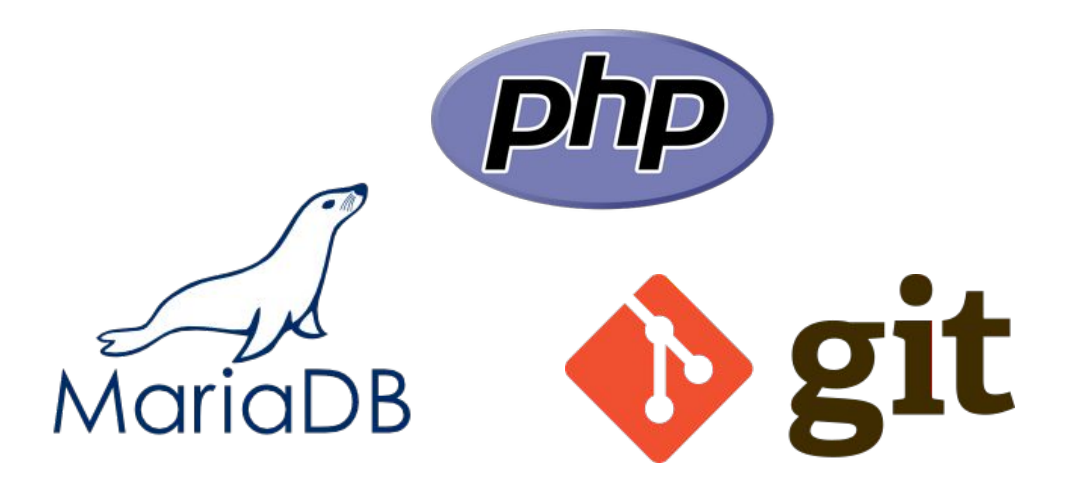

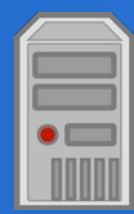

#### **Γιατί;**

- Αποδοτική
- **-** Εύκολη εγκατάσταση
- Καλή λειτουργία
- Ανοικτός Κώδικας

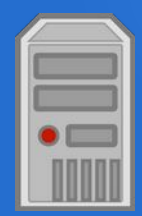

#### **Virtualmin**

- Στηρίζεται στο δημοφιλές Webmin
- Πρώτη έκδοση: 2003
- Τελευταία έκδοση: "6.17" | Σεπτέμωριος 2021

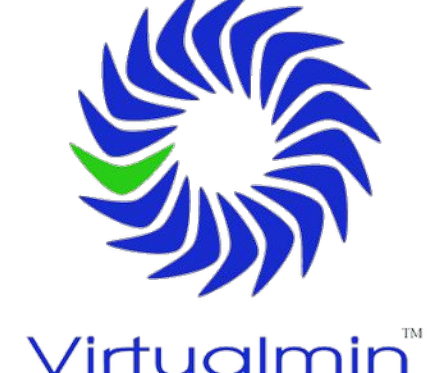

- Ο πηγαίος κώδικας διατίθεται με την άδεια GNU General Public License (GPL)
- Url: https://www.virtualmin.com/

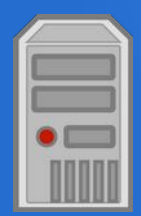

#### **Βήματα**

- 1) Εγκατάσταση και ρύθμιση λειτουργικού συστήματος [Ubuntu 20.4 LTS]
- 2) Εγκατάσταση και αρχικοποίηση Virtualmin Panel
- 3) Δημιουργία vhost & ρυθμίσεις
- 4) Γενικές ρυθμίσεις Panel
- 5) Μεταφόρτωση & ρύθμιση του web project μας

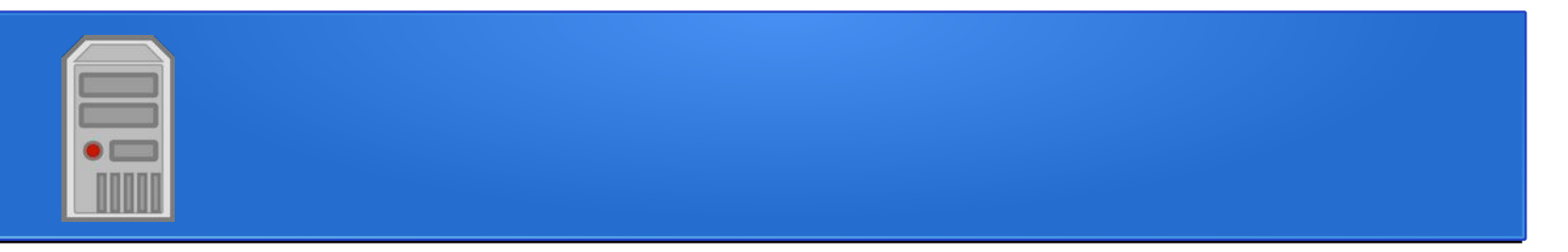

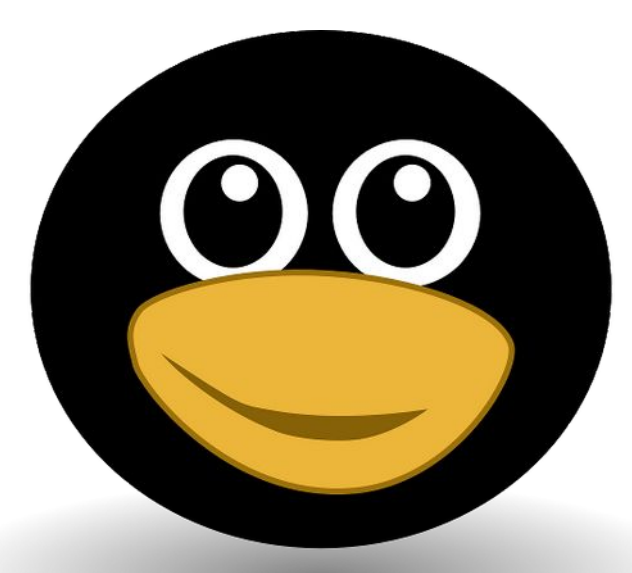

# Σας ευχαριστώ!

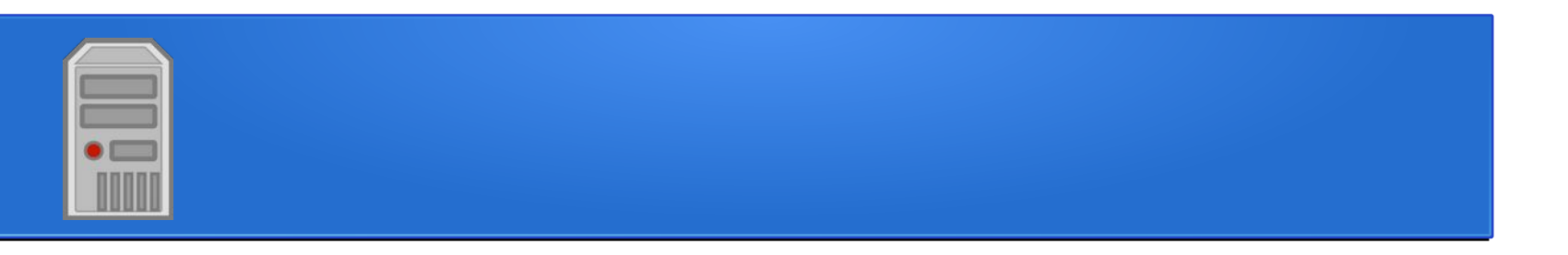

#### Το αρχείο της παρουσίασης από την Ελληνική Ένωση Φίλων ΕΛ/ΛΑΚ (GreekLUG) διέπεται από την άδεια

#### Creative Commons Αναφορά Δημιουργού - Μη Εμπορική Χρήση - Παρόμοια Διανομή 4.0 Διεθνές (CC BY-NC-SA 4.0) https://creativecommons.org/licenses/by-nc-sa/4.0/deed.el

Ελληνική Ένωση Φίλων Ελεύθερου Λογισμικού | GreekLUG https://www.greeklug.gr/